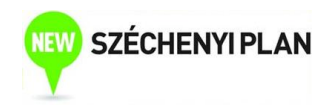

# ECONOMIC STATISTICS

Sponsored by a Grant TÁMOP-4.1.2-08/2/A/KMR-2009-0041 Course Material Developed by Department of Economics, Faculty of Social Sciences, Eötvös Loránd University Budapest (ELTE) Department of Economics, Eötvös Loránd University Budapest Institute of Economics, Hungarian Academy of Sciences Balassi Kiadó, Budapest

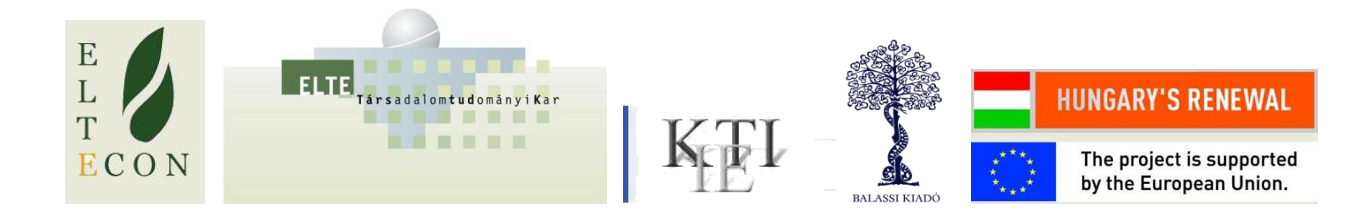

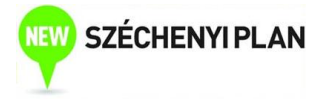

Author: Anikó Bíró Supervised by Anikó Bíró June 2010

## Week 9

## Distributed lag models

#### Discussion of 2nd exam

## Time series analysis

- Cross sectional vs. time series data
- Difficulties in time series analysis:
	- Lagged effects dynamic model
	- Not stationary variables "spurious regression"
- Complicated with Excel instead: EViews (basics: seminar)

#### Lagged variables

 $Z_t = X_{t-j}, t = j+1,...,T$  T - jobservations  $W_t = X_{t-1}, t = 2,..., T$  T -1 observations  $X_t$ ,  $t = 1,..., T$  T observations  $Y_t$ ,  $t = 1,..., T$  T observations

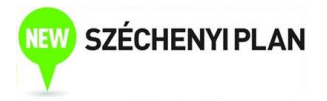

Regression of Y on W: T-1 observations

- OLS: like before (if stationary variables)
- Examples:
	- Interest rate cut inflation
	- Participation on training earnings

#### Example 1 – industrial safety training

safety.xls – data of a firm over 60 months

- Y: loss due to accidents (GDP/month)
- X: safety training (h/worker/month)

4 period distributed lag model:

$$
Y_t = \alpha + \beta_0 X_t + \beta_1 X_{t-1} + \beta_2 X_{t-2} + \beta_3 X_{t-3} + \beta_4 X_{t-4} + e_t
$$

Lag in EViews: X(-1)

#### Estimation results

Included observations: 56 after adjustments

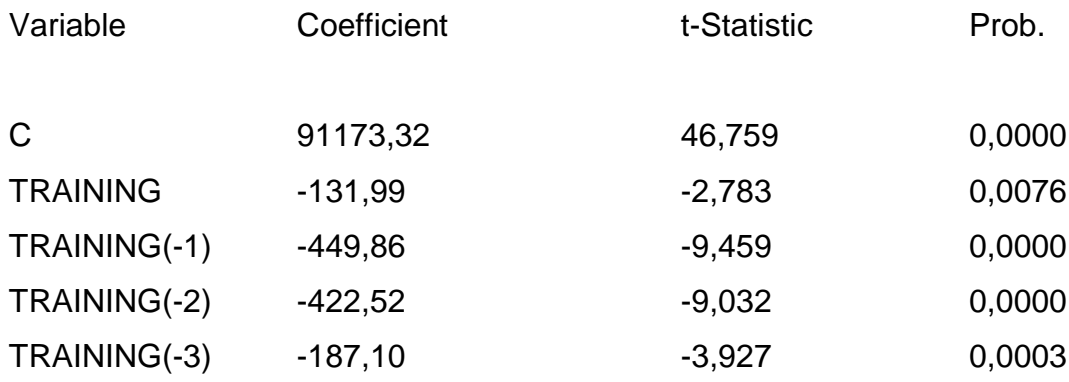

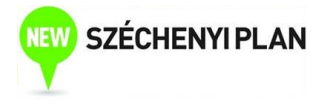

TRAINING(-4) -27,77 -0,583 0,5627

Interpretation of coefficients:

- Effect of training after j months, ceteris paribus
- Sum: total effect
- U-shape

# Example 2 – patents

1960-1993 U.S. yearly data (source: Gretl-Ramanathan) Y: number of patents (thousand) X: R&D expenditures (billion USD)

- Are lagged regressors needed?
- Lag length (how many periods)?

## Estimation results

Dependent Variable: PATENT

Method: Least Squares

Sample(adjusted): 1964 1993

Included observations: 30 after adjusting endpoints

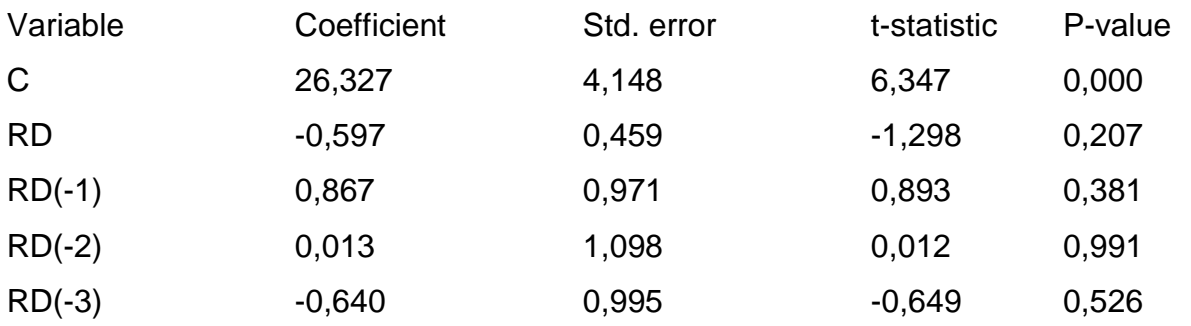

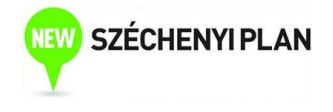

R-squared 0,964

## Lag length selection

- Choose longest lag which is still reasonable, qmax.
- Estimation, testing significance of  $q_{max}$ . If significant: finished. If not significant: decrease lag length by one.
- Repeat point 2 with  $q_{max}$  -1,  $q_{max}$  -2, ... lags.

## Summary

Distributed lag models

- Model specification
- Interpretation of coefficients
- Lag length selection

#### EViews

# Seminar 9

# EViews and other softwares

- Statistical econometric software
- User friendly, especially suitable for time series analysis
- Help files (User's guide)
- Stata:

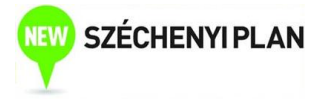

- More built-in procedures, easier to program
- More suitable for cross-sectional and time series analysis
- Gretl:
	- Free
	- Weaknesses: panel and multivariate time series models
- Excel:
	- Not suitable for time series analysis
	- Difficult to use with large database

#### Loading data I.

- Example: educ.xls
	- File/new/workfile annual
	- Objects/new object/series edit
	- Copy paste
	- Name

#### Loading data II.

- Example: safety.xls
	- File/new/workfile undated
	- Procs/Import/Read text-lotus-excel
		- Source file should be closed!
	- Excel sheet name: safety
	- Upper-left data cell: pl. A2
	- Names for series: pl. loss train reads both variables

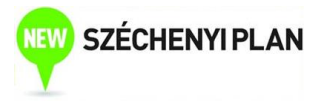

#### Data manipulation

- Open, descriptive statistics, graphs
	- View/Descriptive statistics
	- View/Graph
	- Select several variables jointly: open as group
- Generate variables (genr)
- Sample: smpl
	- smpl 1 20
	- smpl @all
	- Or: quick/sample

## Regression

- Quick/estimate equation …
	- Include constant!
- Or:

equation name.ls …

• Output formats, view options

#### **Practice**

Import Educ.xls file to EViews

- Y: GDP annual growth rate
- X: expenditure on schooling/number of children below age 16
- Descriptive statistics of GDP growth
- Estimate distributed lag model with 5 lags (lag: X(-1))

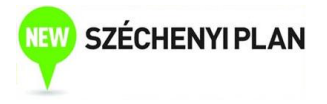

• Lag length selection (assume: max. 10 years)

## Lag length selection

- Choose longest lag which is still reasonable,  $q_{max}$ .
- Estimation, testing significance of  $q_{max}$ . If significant: finished. If not significant: decrease lag length by one.
- Repeat point 2 with  $q_{max}$  -1,  $q_{max}$  -2, ... lags.

#### Practicing examples

8.1, 8.2 – with EViews! Safety.xls file – 6 months max. lag length

#### Homework 5 (individual)

Estimate a cross sectional model (which has economic meaning) with EViews

- Describe briefly the model
- Descriptive statistics and histogram of the dependent variable
- Correlation between two selected variables
- Estimate the model, interpret the results